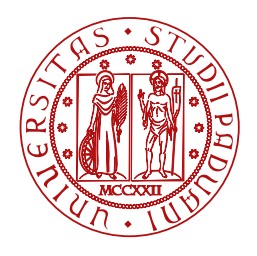

**UNIVERSITÀ DEGLI STUDI** DI PADOVA

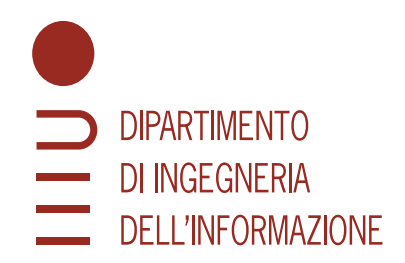

Tesi Triennale in Ingegneria Dell'Informazione

# **Progettazione di un controllo di spinta dell'altalena e confronto con la strategia usata dell'essere umano**

Laureando Relatore Relatore Relatore Relatore Relatore Relatore Relatore Relatore Relatore Relatore Relatore R

**Numero Di Matricola 1223778 Università di Padova**

**Pietro Servadio Prof. Mattia Zorzi**

Anno Accademico & Data di Laurea 2021/2022 23/09/2022

## **Introduzione**

Lo scopo della tesi è il seguente: comparare l'ingresso provocato da alcuni controllori, sintetizzati con le tecniche apprese durante i corsi, rispetto alla spinta applicata su di un'altalena dall'essere umano. Lo studio è basato sul gradino come segnale di riferimento, dunque in questa trattazione la funzione "risposta al gradino" corrisponde al segnale di uscita.

In un primo momento si ricava l'equazione differenziale che descrive il moto dell'altalena e successivamente se ne ricava lo spazio di stato. In seguito, si linearizza il modello attorno ai punti di equilibrio e ne si calcola la funzione di trasferimento.

Si prosegue ricavando due differenti controllori e osservando le funzioni da loro prodotte. Il processo di sintesi per tentativi ha il fine di ricavare tali controllori. Se gli ingressi non sono conciliabili con le caratteristiche fisiche del bambino e del controllo da lui esercitato, si cerca di ovviare alle incompatibilità aggiungendo alcune restrizioni.

Infine, per concludere, si stabilisce se gli ingressi ottenuti in tale modo possono rispecchiare il controllo umano dell'altalena.

### **Modello Fisico**

#### **Modello non lineare**

Il modello preso in esame è approssimabile con un pendolo semplice. Il bambino che si trova sull'altalena ed il suo seggiolino vengono rappresentati da un punto materiale di peso equivalente, posto nel centro di massa. Al contrario, la corda non è inestensibile e quindi la si considera come una molla di costante elastica k, la cui lunghezza a riposo è  $l_0$  mentre  $\Delta l$  è la lunghezza in metri del discostamento da  $l_0$ . L'angolo  $\theta(t)$  è l'angolo formato tra la verticale e la corda: il valore si considera positivo se il pendolo si trova alla destra della verticale, si considera negativo nel caso in cui sia alla sinistra.

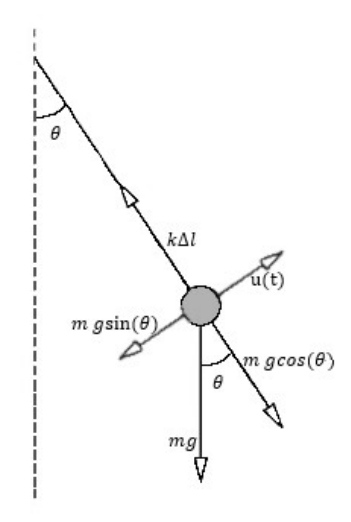

La forza di gravità  $F = mg$ , la quale è diretta verso il basso parallelamente alla verticale, si divide in due componenti. La prima componente da considerare è diretta lungo la direzione della corda del pendolo e si ricava con la formula  $F_{\parallel} = F\cos(\theta(t)) = mg\cos(\theta(t))$ . Tale forza è controbilanciata dalla forza elastica della corda  $F_{el} = k\Delta l(t)$ , diretta anch'essa lungo la direzione parallela della corda ma con verso opposto. L'equazione impostata è quindi la seguente:

$$
mg\cos(\theta(t)) = F\cos(\theta(t)) = F_{||} = F_{el} = k\Delta l(t)
$$

La seconda componente della forza invece è sempre perpendicolare alla corda del pendolo e la si ricava con la formula  $F_{perp} = F\sin(\theta(t)) = mg\sin(\theta(t))$ . Nella direzione perpendicolare è presente un'altra componente chiamata ingresso u(t),

considerabile come la spinta misurata in Newton da parte di una persona esterna. Per convenzione la forza è considerata positiva se ha l'effetto di aumentare l'angolo  $\theta(t)$ , mentre viene considerata negativa se ha l'effetto di diminuirlo. Si chiama  $F_{\perp}$  la differenza di queste componenti entrambe perpendicolari alla corda. La sua formula è  $F_{\perp} = F_{perp} - u(t) = mgsin(\theta(t)) - u(t)$ .

La corda subisce variazioni di lunghezza con una dipendenza dall'angolo  $\theta(t)$ (e quindi dal tempo). É possibile definire la funzione  $l(t) = l_0 + \Delta l(t)$ , infatti

$$
mg\cos(\theta(t)) = k\Delta l(t) \Longrightarrow \Delta l(t) = \frac{mg}{k}\cos(\theta(t)) \longrightarrow l(t) = l_0 + \frac{mg}{k}\cos(\theta(t)).
$$

Si deriva la funzione l(t) appena trovata per ottenere

$$
\dot{l}(t) = \frac{d}{dx}[l(t)] = -\frac{mg}{k}\dot{\theta}(t)\sin(\theta(t)).
$$

Dopo aver calcolato il momento angolare del pendolo  $L_0(t) = l(t) \times p(t)$  $l(t) \times mv(t)$  e sapendo che  $v(t) = l(t)\omega(t)$ , si ottiene  $L_0(t) = ml(t)^2 \omega(t)$ . Si considera la velocità angolare  $\omega$  come la derivata prima di  $\theta(t)$  e l'accelerazione angolare  $\alpha$  come la sua derivata seconda, ovvero  $\omega = \dot{\theta}(t)$  e  $\alpha = \ddot{\theta}(t)$ . Derivando ora  $L_0(t)$  si ottiene:

$$
\tau = \frac{d}{dx}[L_0(t)] = ml(t)[2\dot{l}(t)\dot{\theta}(t) + l(t)\ddot{\theta}(t)].
$$

Si ricordi che  $F_{\perp} = mgsin(\theta(t)) - u(t)$  e che  $F_{\perp} = \frac{\tau}{l(t)}$  $\frac{\tau}{l(t)}$ , dunque si ottiene:

$$
-[mgsin(\theta(t))-u(t)] = m[2l(t)\dot{\theta}(t) + l(t)\ddot{\theta}(t)].
$$

Dopo aver risolto per  $\theta(t)$  e aver sostituito le funzioni l(t) ed  $l(t)$ , si ottiene l'equazione differenziale che descrive il moto del pendolo con filo estensibile:

$$
\ddot{\theta}(t) = -\frac{g\sin(\theta(t))}{l_0 + \frac{mg}{k}\cos(\theta(t))} + 2\frac{\dot{\theta}(t)^2\sin(\theta(t))\frac{mg}{k}}{l_0 + \frac{mg}{k}\cos(\theta(t))} + \frac{u(t)}{m[l_0 + \frac{mg}{k}\cos(\theta(t))]}
$$
(1)

Dunque, si può osservare che il modello appena ricavato è fortemente non lineare per effetto delle funzioni seno e coseno, per la presenza di  $\theta(t)$  al denominatore e per l'effetto di  $\dot{\theta}(t)$  elevato alla seconda.

Nota: d'ora in avanti si sottointende la dipendenza dal tempo dell'angolo  $\theta(t)$ scrivendo solo  $\theta$ .

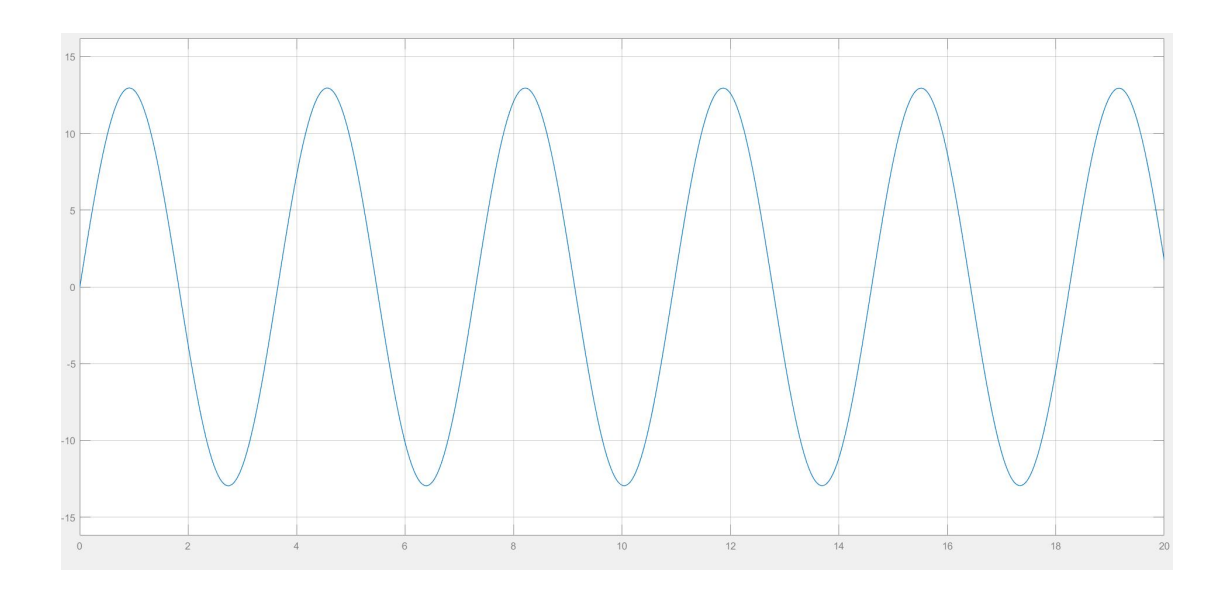

Figura 1: Simulazione del modello (1)

### **Spazio di stato**

Risulta utile al fine di linearizzare il modello ricondurre l'equazione appena trovata nel cosiddetto spazio di stato, ovvero un'equazione di questa tipologia:

$$
\begin{cases} \n\dot{x} = f(x, u) \\ \ny = g(x, u) \n\end{cases} \n\quad \text{above} \quad\nx = \begin{bmatrix} \theta \\ \dot{\theta} \end{bmatrix} \n\quad\ne \quad\n\dot{x} = \begin{bmatrix} \dot{\theta} \\ \ddot{\theta} \end{bmatrix}
$$

Tenendo presente che  $\omega = \dot{\theta}$ , la prima equazione dello spazio di stato è  $\dot{\theta} =$ [0 1]  $\int \vec{\theta}$  $\theta$ ] con  $C = [0 \t 1] = f_1(x, u)$ , mentre la seconda è (1): infatti,  $\theta = f_2(x, u)$ . Il vettore  $\dot{x}$  rappresenta gli stati del sistema. Infine  $y = g(x, u)$  rappresenta l'uscita del sistema ovvero il parametro a cui siamo interessati che in questo caso è esclusivamente l'angolo  $\theta$ .

Prima di riscrivere lo spazio di stato è necessario rispettare un ultimo accorgimento:  $x_1 = \theta$  e  $x_2 = \dot{\theta}$ .

$$
\begin{cases}\n\dot{x}_1 = x_2 \\
\dot{x}_2 = f_2(x, u) \\
y = x_1.\n\end{cases}
$$
\n(2)

### **Punti di Equilibrio**

Lavorare con un modello non lineare può risultare complesso. Per questo motivo si introducono delle approssimazioni per semplificarlo e renderlo lineare. Questo processo è detto linearizzazione e risulta utile ricorrere ad essa in particolari coordinate: nei punti di equilibrio.

Il primo passo per il processo di linearizzazione è quindi quello di trovare i punti di equilibrio. Per determinarli, dobbiamo prendere le prime equazioni di stato di (2), porre gli stati (ovvero  $\dot{x}_1$  e  $\dot{x}_2$ ) uguali a zero e risolvere le equazioni. Dalla prima si ricava immediatamente che  $x_2 = 0$ , ovvero che la velocità angolare  $\omega$  deve essere nulla e dunque si scrive che  $\bar{x}_2 = 0$  (cioè  $x_2$  di equilibrio è zero). La seconda equazione  $f_2(\bar{x}, \bar{u}) = 0$  necessita di qualche passaggio ulteriore, esplicato di seguito ( $\bar{u}$  è u di equilibrio).

$$
-\frac{gsin(\bar{x}_1)}{l_0 + \frac{mg}{k}cos(\bar{x}_1)} + 2\frac{\bar{x}_2^2sin(\bar{x}_1)\frac{mg}{k}}{l_0 + \frac{mg}{k}cos(\bar{x}_1)} + \frac{\bar{u}(t)}{m[l_0 + \frac{mg}{k}cos(\bar{x}_1)]} = 0.
$$
 (3)

Dopo aver sostituito nell'equazione sovrastante il dato trovato dalla prima equazione, cioè  $\bar{x}_2 = 0$ , la formula (3) diventa,

$$
-\frac{gsin(\bar{x}_1)}{l_0 + \frac{mg}{k}cos(\bar{x}_1)} + \frac{\bar{u}(t)}{m[l_0 + \frac{mg}{k}cos(\bar{x}_1)]} = 0
$$

che attraverso ulteriori passaggi

$$
\frac{\bar{u}(t)}{m[l_0 + \frac{mg}{k}cos(\bar{x}_1)]} = \frac{gsin(\bar{x}_1)}{l_0 + \frac{mg}{k}cos(\bar{x}_1)}
$$

$$
\frac{\bar{u}(t)}{m} = gsin(\bar{x}_1)
$$

$$
\bar{u}(t) = mgsin(\bar{x}_1)
$$

ci permette di ricavare

$$
\bar{x}_1 = \arcsin(\frac{\bar{u}}{mg}).\tag{4}
$$

### **Sistema Linearizzato**

Lo scopo del processo di linearizzazione è di arrivare a definire lo spazio di stato in forma lineare ovvero un sistema come il sottostante:

$$
\begin{cases}\n\delta \dot{x} = A \delta x + B \delta u \\
\delta y = C \delta x + D \delta u\n\end{cases}
$$
\n(5)

dove A,B,C,D sono matrici contenenti opportuni parametri numerici.

Innanzitutto si può osservare come sia possibile riscrivere  $x(t)$  come  $x(t)=\bar{x}$  +  $\delta x(t)$ , con  $\delta x(t)$  detto "vettore di scostamento". Infatti, riscrivendo la precedente eguaglianza come  $\delta x(t) = x(t) - \bar{x}$  risulta intuitivo che  $\delta x(t)$  sia la distanza tra l'effettiva  $x(t)$  e la x di equilibrio  $\bar{x}$ . Un analogo discorso può essere eseguito con  $u(t)$  e con  $y(t)$ .

Le matrici e i loro relativi parametri si possono ricavare nel seguente modo:

$$
A = \begin{bmatrix} \frac{d}{dx_1} f_1(x, u) |_{x = \bar{x}, u = \bar{u}} & \frac{d}{dx_2} f_1(x, u) |_{x = \bar{x}, u = \bar{u}} \\ \frac{d}{dx_1} f_2(x, u) |_{x = \bar{x}, u = \bar{u}} & \frac{d}{dx_2} f_2(x, u) |_{x = \bar{x}, u = \bar{u}} \end{bmatrix}
$$

$$
B = \begin{bmatrix} \frac{d}{du} f_1(x, u) |_{x = \bar{x}, u = \bar{u}} \\ \frac{d}{du} f_2(x, u) |_{x = \bar{x}, u = \bar{u}} \end{bmatrix}.
$$

La matrice C, come detto in precedenza, indica a quale parametro ovvero a quale componente del vettore x siamo interessati: dunque C=[1 0]. Invece, D indica a quale parametro dell'ingresso siamo interessati: in questo caso nessuno e dunque D=0.

Ecco come risulta il modello in (5):

$$
\begin{cases}\n\delta \dot{x} = \begin{bmatrix}\n\frac{d}{dx_1} f_1(x, u) & \frac{d}{dx_2} f_1(x, u) \\
\frac{d}{dx_1} f_2(x, u) & \frac{d}{dx_2} f_2(x, u)\n\end{bmatrix} |_{x = \bar{x}, u = \bar{u}} \delta x + \begin{bmatrix}\n\frac{d}{du} f_1(x, u) \\
\frac{d}{du} f_2(x, u)\n\end{bmatrix} |_{x = \bar{x}, u = \bar{u}} \delta u \\
\delta y = \begin{bmatrix}\n1 & 0\n\end{bmatrix} \delta x\n\end{cases}
$$
\n(6)

Espandendo il prodotto tra la matrice A e il vettore  $\delta x$ , in particolare la seconda riga di A a scopo di esempio, si ottiene:

$$
\delta \dot{x}_2 = \frac{d}{dx_1} f_2(x, u)|_{x = \bar{x}, u = \bar{u}} (x_1 - \bar{x}_1) + \frac{d}{dx_2} f_2(x, u)|_{x = \bar{x}, u = \bar{u}} (x_2 - \bar{x}_2).
$$

Si eseguono le seguenti operazioni:

- si somma ad entrambi i membri  $\dot{x}_2$ ,
- si fondono le derivate calcolate precedentemente rispetto ad  $x_1$  ed  $x_2$  in un'unica derivata rispetto al vettore x,

• si osserva che per definizione  $\dot{x}_2$  è  $f_2(\bar{x}, \bar{u})$ ,

dunque si ottiene:

$$
\dot{x}_2 = f_2(\bar{x}, \bar{u}) + \frac{d}{dx} f_2(x, u)|_{x = \bar{x}, u = \bar{u}} (x - \bar{x})
$$

che corrisponde alla serie di Taylor troncata al primo ordine della funzione  $f_2(x, u)$ . Analogamente valido è il ragionamento per  $f_2(x, u)$  derivato rispetto a  $x_2$  e rispetto ad u e di  $f_1$  rispetto a  $x_1$ ,  $x_2$  e  $u(t)$ .

Riprendendo (6) si può notare la necessità di calcolare numerose derivate. Siccome  $f_1(x, u)$  è semplicemente  $x_2$ , la sua derivata rispetto ad  $x_1$  e u(t) è zero, mentre la sua derivata rispetto ad  $x_2$  è 1. Invece, la derivata di  $f_2(x, u)$  risulta più articolata; la derivata rispetto ad u(t) è  $\frac{1}{m(l_0+\frac{mg}{k})}$  $\frac{1}{k^{2}cos(x_{1}))}$ , che chiameremo  $k_{G}$ , e la derivata rispetto ad  $x_2$  è  $4x_2$  $m g$  $\frac{\frac{1}{6}}{k}$ sin $(x_1)$  $l_0 + \frac{mg}{k}$  $\frac{\sqrt{N+1}}{N\frac{12}{K}}$ . Infine la derivata rispetto ad  $x_1$  è:

$$
\frac{d}{dx}f_2(x,u) = -\frac{g\cos(x_1)(l_0 + \frac{mg}{k}\cos(x_1)) + g\sin(x_1)\frac{mg}{k}\sin(x_1)}{(l_0 + \frac{mg}{k}\cos(x_1))^2} + 2x_2^2\frac{mg}{k}\frac{\cos(x_1)(l_0 + \frac{mg}{k}\cos(x_1)) + \frac{mg}{k}\sin^2(x_1)}{(l_0 + \frac{mg}{k}\cos(x_1))^2} + \frac{\frac{mg}{k}\sin(x_1)u(t)}{(l_0 + \frac{mg}{k}\cos(x_1))^2}.
$$
 (7)

Successivamente, risulta necessario sostituire le condizioni di equilibrio nelle derivate appena trovate ed inserire i valori nelle matrici A e B. Ad esempio la (7) diventa:

$$
\frac{d}{dx}f_1(x,u)|_{x=\bar{x},u=\bar{u}} = -\frac{g\cos(\arcsin(\frac{\bar{u}}{mg}))}{l_0 + \frac{mg}{k}\cos(\arcsin(\frac{\bar{u}}{mg}))} \ . \tag{8}
$$

Per semplicità è consigliabile chiamare @ la (8), facendo risultare la matrice  $A=\n\begin{bmatrix}\n\end{bmatrix}$ 0 1  $\begin{bmatrix} 0 & 1 \\ 0 & 0 \end{bmatrix}$  e la matrice B=  $\theta$  $k_G$ ] . In conclusione il modello linearizzato ha la seguente forma:

$$
\begin{cases}\n\dot{x} = \begin{bmatrix} 0 & 1 \\ \varpi & 0 \end{bmatrix} x + \begin{bmatrix} 0 \\ k_B \end{bmatrix} u \\
y = \begin{bmatrix} 1 & 0 \end{bmatrix} x .\n\end{cases} (9)
$$

Infine, l'immagine sottostante rappresenta le risposte impulsive dei due modelli: lineare in blu ed originale in rosso.

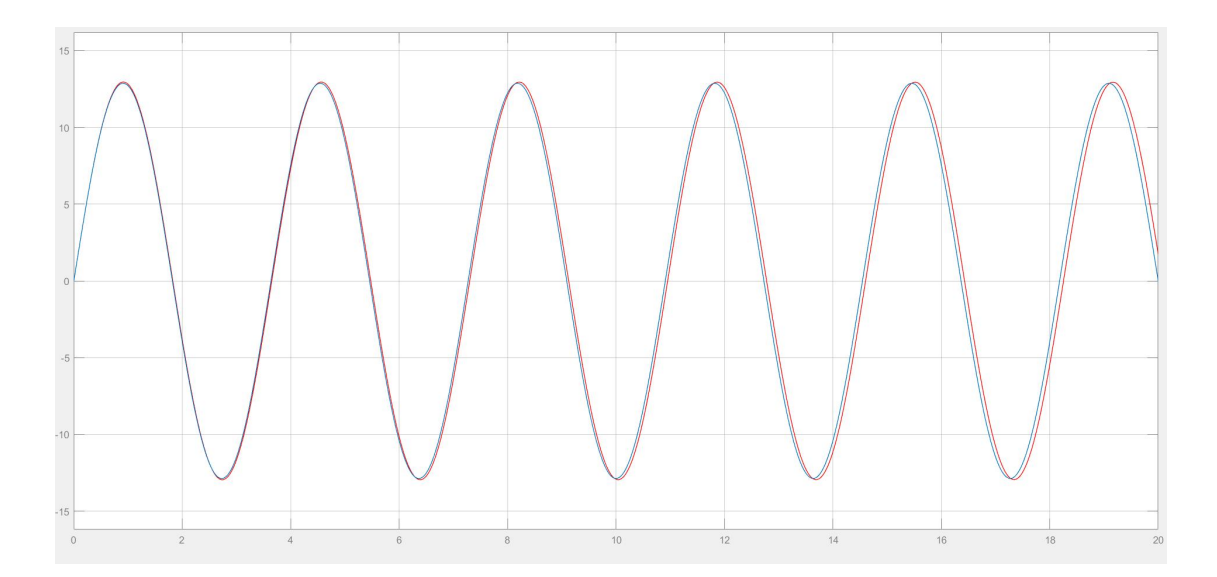

Le sinusoidi rappresentanti i due modelli sono molto simili in particolare per piccoli angoli, in questo caso circa 13◦ . Ciò implica una buona approssimazione del modello originale da parte del modello linearizzato.

### **Funzione di Trasferimento e Controllore**

### **Funzione di Trasferimento**

Per la parte di studio relativa al modello è utile ricavare la funzione di trasferimento tramite la formula  $G(s) = C(sI - A)^{-1}B + D$ . Risolvendo si ottiene  $k_G$  $\frac{{}^{k}G}{{s}^{2}-@}$ . Fino a questo momento il sistema descritto è stato trattato come teorico; tuttavia assegnando ai parametri dei valori, è dunque possibile fare riferimento ad un sistema reale.

I valori sono i seguenti:

- La massa è di 40kg, ovvero il peso di un bambino che potrebbe utilizzare l'altalena;
- la forza di gravità g è 9,81 $m/s^2$ ;
- la costante elastica della corda è k=500N/m (come le corde da bungeejumping);
- la lunghezza  $l_0$  della corda è 2,5m;
- $\bullet$   $\bar{u}$  è zero.

La funzione di trasferimento risulta quindi  $G(s) = \frac{0,0076}{s^2+3}$  $\frac{1}{s^2+3}$ . Per verificarne la correttezza, si ricorre alle trasformate notevoli di Laplace:  $G(s) \rightarrow g(t) =$ 0,0076sin(√3t), la quale risulta coerente con l'andamento oscillatorio di un pendolo o di un'altalena.

Il diagramma di Bode della G(s) è rappresentato dalle seguenti figure.

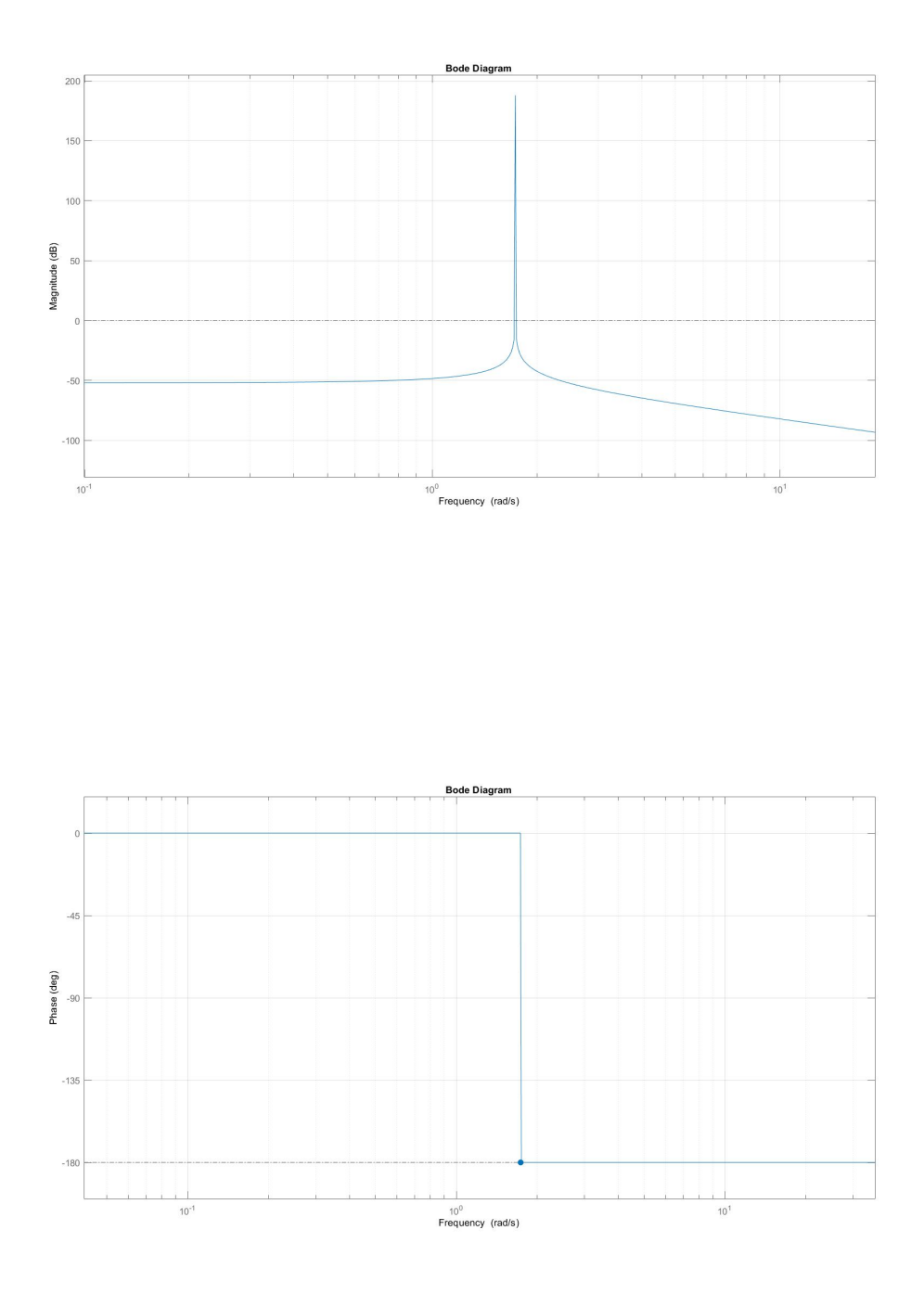

Dal diagramma di Bode delle ampiezze si nota facilmente la pulsazione di risonanza  $\omega_r = \sqrt{3}$  ed il suo guadagno è molto piccolo, circa 0,0025, ovvero circa -52dB. Per pulsazioni maggiori a quella di risonanza il grafico scende ad una velocità di circa -40dB/dec. Per quanto riguarda il diagramma delle fasi invece, si presenta una caduta di fase di 180◦ proprio nella pulsazione di risonanza.

#### **Parametri del Controllore**

É necessario rispettare due parametri per ricavare il controllore: la pulsazione di attraversamento  $\omega_A$ , ovvero la pulsazione tale per cui G(j $\omega_A$ )=1 (=0dB), ed il margine di fase  $m_{\Psi} = \angle G(j\omega_A) + 180^\circ$ . Non è possibile stabilire a priori quali siano i valori più adatti di pulsazione di attraversamento e di margine di fase, tuttavia è possibile ricavarli accontentandosi di una approssimazione, basata su altri parametri che fanno riferimento alla risposta al gradino. Il primo tra questi è il tempo di salita  $t_r$ , ovvero il tempo necessario all'uscita y(t) per "raggiungere" per la prima volta il 90% del segnale gradino di riferimento; nel caso in esame dell'altalena, un valore opportuno tale per cui l'oscillazione raggiunga i 30◦ , potrebbe essere 1sec. La relazione tra tempo di salita e pulsazione di attraversamento è  $\omega_A \simeq 2/t_r$ . Il secondo parametro invece, è la sovraelongazione S, ovvero la differenza tra il valore massimo in uscita della y(t) ed il valore finale y(∞). Si assume ragionevole una sovraelongazione del 10%, quindi data la relazione  $m_{\Psi} \simeq 1 - 0$ , 8S = 0, 92rad ovvero  $m_{\Psi} \simeq 53^{\circ}$ .

### **Controllore**  $C_1(s)$

A partire dalla funzione  $G(s)$  possiamo ricavare il controllore  $C_1(s)$ , in modo da garantire i parametri appena trovati. Per prima cosa, si ricava il guadagno di Bode della  $C_1(s)$ , chiamata  $k_C$  tramite la formula approssimata  $k_C \simeq \frac{1}{k_G}$  $\frac{1}{k_{G}e_{rp}} = 2000,$ se si considera che l'errore a regime  $e_{rp}$  è il 20% e ricordando che  $k_G$  è 0,0025. Il primo prototipo di controllore è  $C_1'(s) = k_C = 2000$ . Graficando  $C_1'(s)G(s)$ il diagramma di Bode delle fasi rimane pertanto inalterato rispetto al grafico precedente, mentre il diagramma di Bode delle ampiezze risulta traslato di circa 66dB.

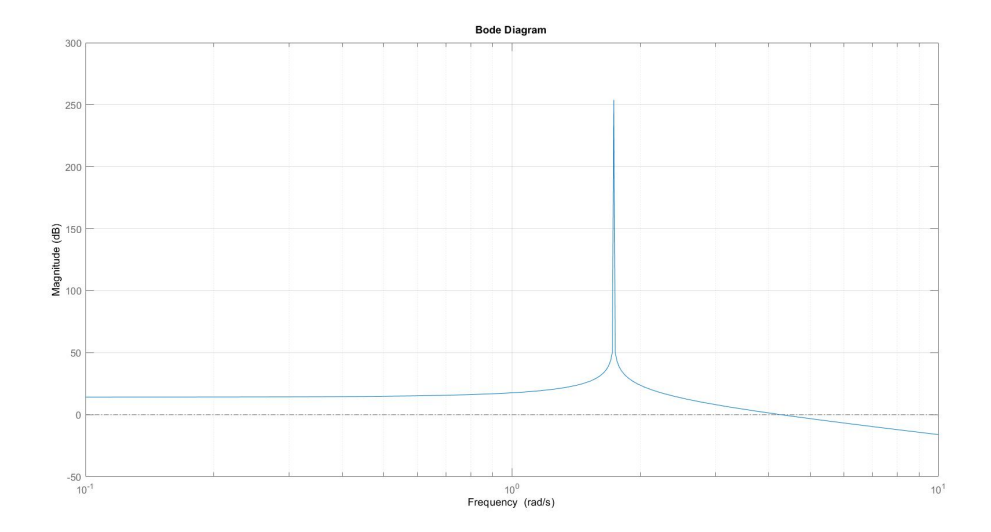

Osservando il grafico si nota che la pulsazione di attraversamento è circa  $\omega_A \approx 4.3$ rad: di valore più alto di quello necessario. Per ridurne il valore tuttavia, sarebbe necessario aggiungere un polo, il quale abbasserebbe ulteriormente la fase. La situazione in cui il grafico si trova è la seguente:  $\omega_A > \omega_{A^*}$ e *m*ψ < *m*ψ\*. Dunque, si deduce la necessità di progettare una rete a stella abbassando l'ampiezza di una quantità abbastanza piccola. Tuttavia, si nota che la pulsazione di attraversamento desiderata  $\omega_{A}$ \* è molto vicina alla discontinuità del modello. Questo implica una notevole difficoltà nel controllo esatto della  $\omega_A$ . In aggiunta, come ulteriore impedimento, si pone la necessità di alzare la fase di circa 53◦ , ovvero si stabilisce l'occorrenza di porre uno zero stabile in prossimità di  $\omega_A$ . Tuttavia, questa operazione innalza anche la pulsazione di attraversamento stessa, in particolare se messa in un qualche  $\omega \ll \omega_A$ .

Procedendo per tentativi, si colloca uno zero stabile a ridosso di  $\omega_A$ , al fine di aumentare il margine di fase senza compromettere troppo le ampiezze. Siccome uno zero alza la fase di 90◦ a distanza di una decade, mentre la alza di 45◦ nel luogo esatto in cui lo zero è posto, è ragionevole collocarlo appena prima della pulsazione di attraversamento. Si aggiunge quindi lo zero stabile  $(\frac{8}{4}+1)$ .

Il controllore progettato in questo modo presenta tuttavia il difetto di non essere proprio, ovvero il grado del suo numeratore è maggiore del grado del suo denominatore. Per ovviare a questo problema si pone un polo stabile in una posizione che non comprometta la pulsazione di attraversamento ed il margine di fase appena sistemati. Si sceglie di inserire tale polo circa una decade dopo  $\omega_A$ :  $(\frac{s}{30}+1)$ .

Il controllore è quindi C1(s)=2000 $\frac{{\binom{2}{3}+1}}{ {\binom{2}{3}-1}}$  $\frac{\frac{3}{4}+1}{\left(\frac{5}{30}+1\right)}$ .

Di seguito è riportato il diagramma di Bode dell'ampiezza e della fase del sistema in catena aperta  $C_1(s)G(s)$ .

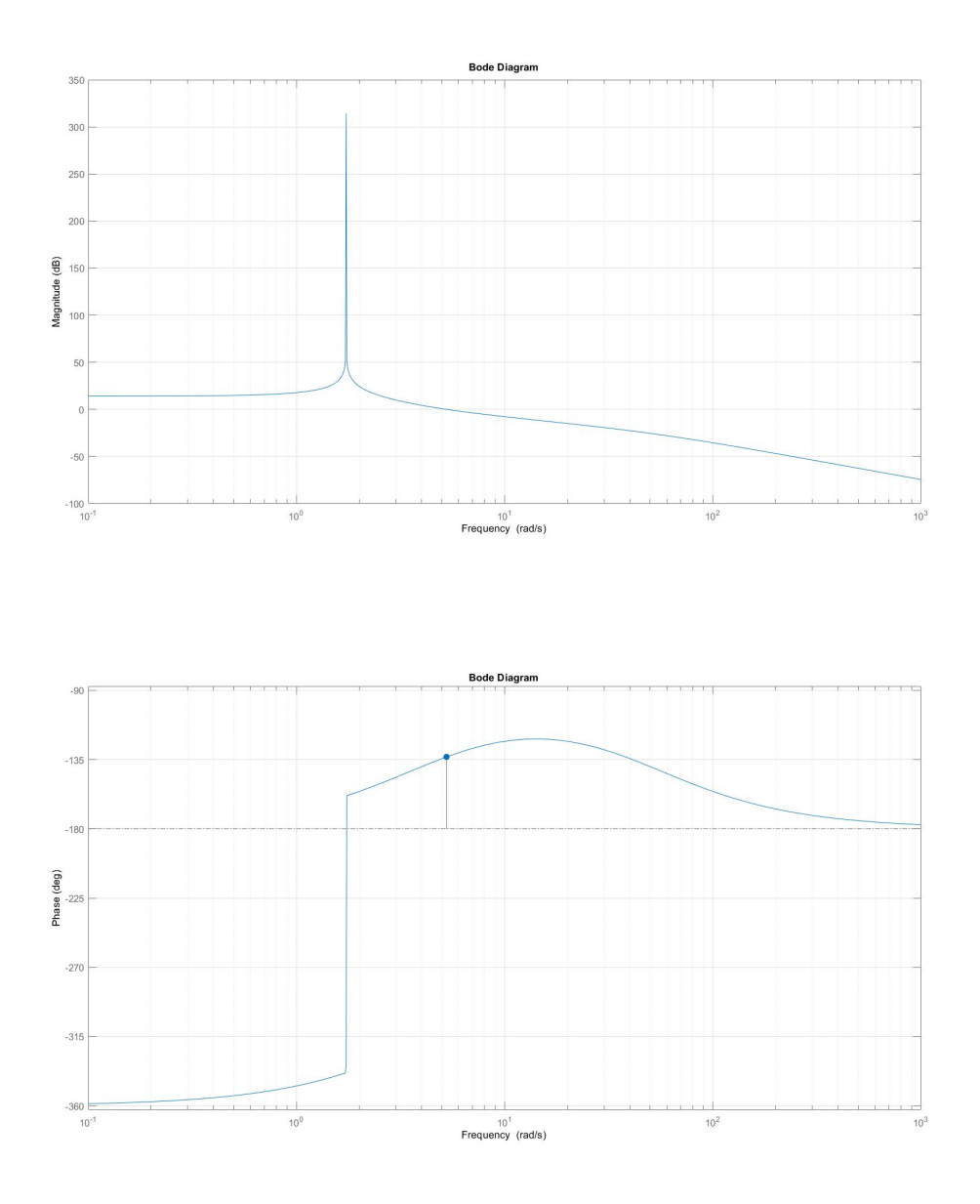

Considerando la funzione di trasferimento del sistema in catena chiusa  $W(s) = \frac{C_1(s)G(s)}{1+C_1(s)G(s)}$ , l'uscita è Y(s)=R(s)W(s), dove R(s) è la trasformata di Laplace dell'ingresso di riferimento.

Provando a far inseguire al sistema retroazionato il gradino, siamo in grado di

verificare se i parametri tempo di salita e sovraelongazione sono stati circa rispettati, come verifichiamo anche l'errore a regime. Antitrasformando Y(s)−→y(t), il grafico relativo all'uscita è il seguente.

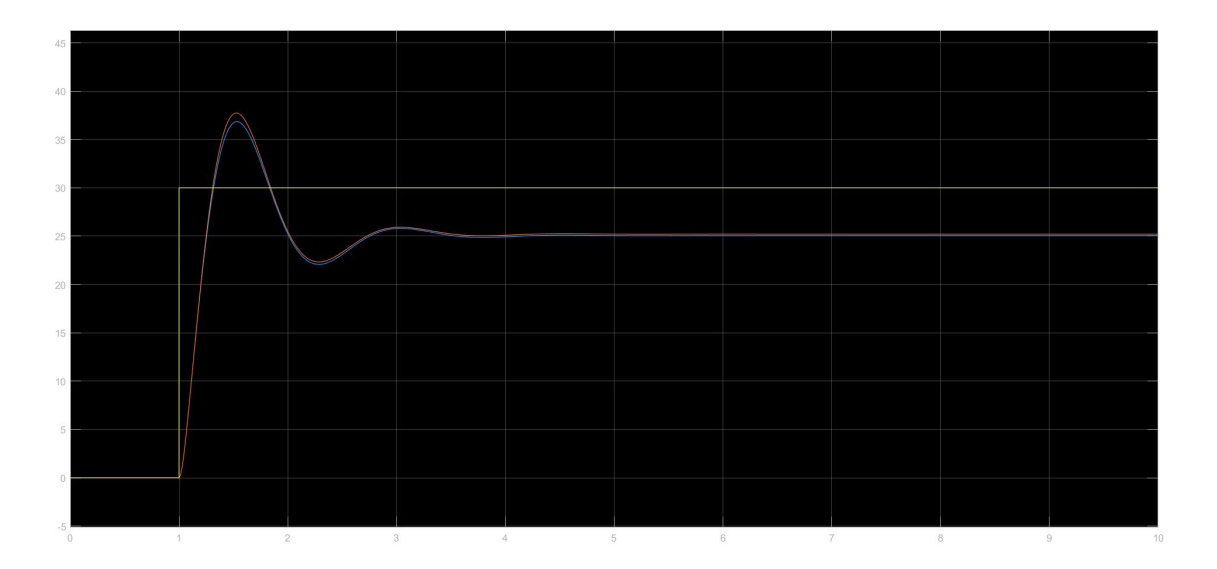

Il tempo di salita  $t_r$  è circa 0,3sec, valore relativamente basso rispetto alle aspettative, ma ancora coerente se si pensa alla velocità a cui un'altalena passa da 0◦ a 30◦ .

La sovraelongazione vale circa 6%, mentre l'errore a regime è attorno al 5%. Nella simulazione sono stati inseriti i due segnali di uscita: la curva blu è ottenuta tramite retroazione del modello linearizzato (e quindi approssimato), mentre la curva rossa è ottenuta inserendo nella retroazione il modello originale.

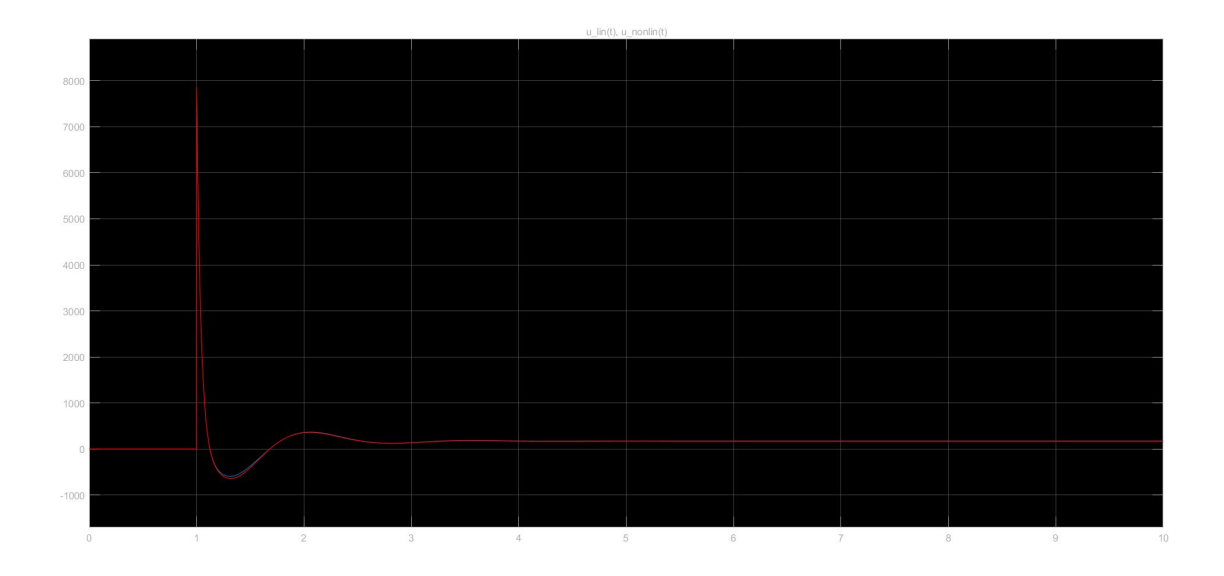

É possibile osservare il segnale di ingresso u(t) nella figura sovrastante. In t=1sec è presente un picco di forza (ricordando che il segnale u(t) usa i Newton come unità di misura) che arriva a quasi 8000N. Tuttavia questo non è coerente pensando a due bambini che si spingono su un'altalena. Un bambino di circa 8- 10 può applicare un massimo di 300N. Inoltre non risulta sensata l'applicazione di una forza negativa durante la spinta di un'altalena. Per provare ad ovviare a questo problema, si inserisce un blocco di saturazione tra il controllore ed il sistema fisico del pendolo.

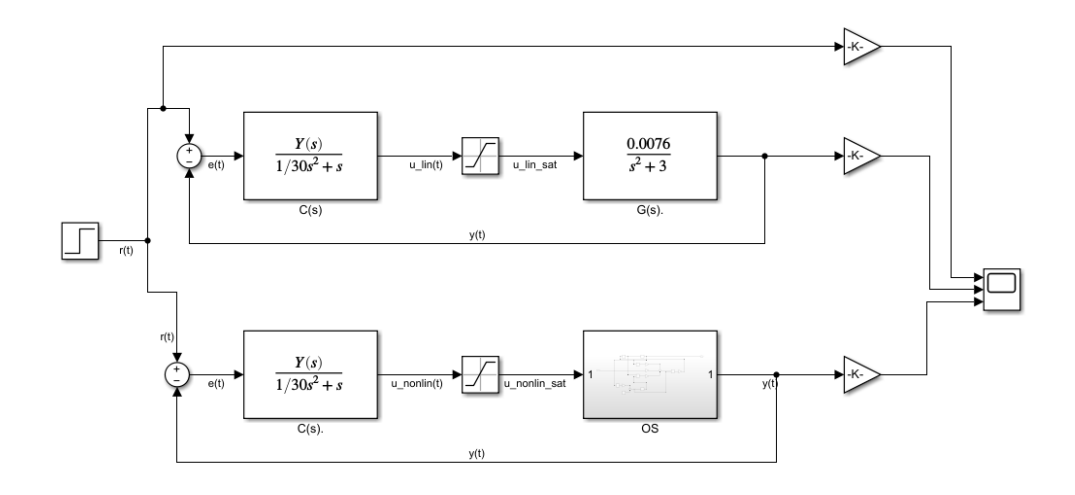

I parametri del blocco di saturazione sono 0N come forza minima applicabile e 300N come forza massima, quindi gli ingressi diventano i seguenti.

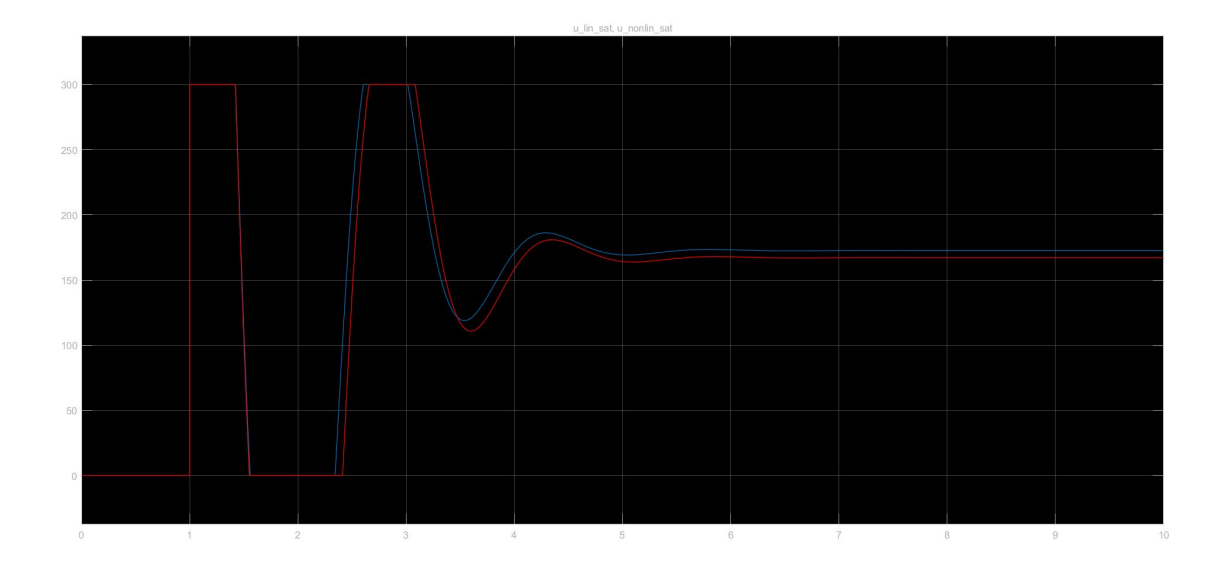

Una sostanziale dissomiglianza tra i due ingressi è: l'ingresso saturato è differente dall'ingresso non saturato semplicemente con i picchi troncati perché, se l'ingresso cambia, cambierà anche l'uscita la quale provocherà un feedback differente. Di seguito è riportato un grafico che illustra come si modifica l'uscita.

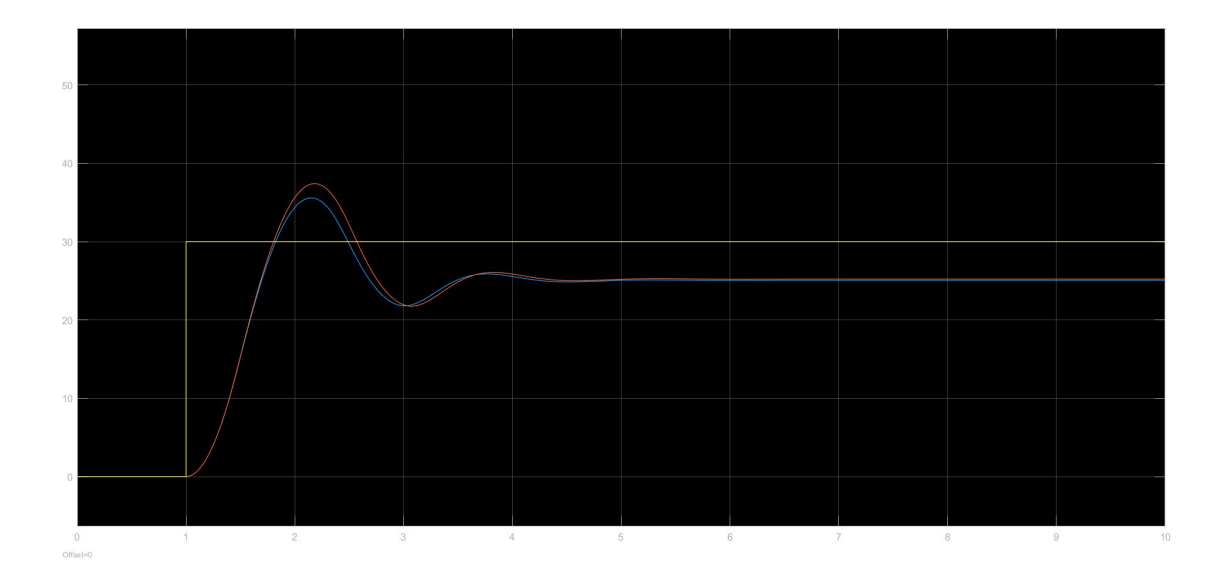

Il tempo di salita, come si può notare, è aumentato ed anche le oscillazioni sono più lente. La convenzione blu=linearizzato e rosso=originale, permane.

### **Controllore**  $C_2(s)$

Se invece non si vuole avere un errore a regime, ovvero si vuole che il modello in catena chiusa segua il segnale di riferimento r(t)= $\delta_{-1}(t)$  (segnale gradino) senza errori per  $t \to \infty$ , bisogna cambiare il tipo del controllore. Infatti, il precedente controllore risulta essere di tipo 0, ovvero è caratterizzato dal fatto che segue il segnale gradino con un errore a regime costante. Un segnale di tipo uno invece, riesce a seguire il segnale  $\delta_{-1}(t)$  con errore a regime nullo. Per cambiare, alzando o abbassando il tipo di un controllore, è necessario inserire o cancellare tanti poli nell'origine quanto si vuole sia il tipo del controllore. In questo caso è sufficiente un controllore di tipo uno, perciò si inserisce un singolo polo nell'origine. Supponendo di poter mantenere lo stesso guadagno di Bode della  $C_1(s)$ , il controllore parziale risulta  $C'_2(s) = \frac{2000}{s}$  $\frac{000}{s}$ . Gli altri parametri quali pulsazione di attraversamento e margine di fase li si può considerare invariati. Il diagramma di Bode di  $C_2'(s)G(s)$  è ovviamente diverso da quello di  $C_1'(s)G(s)$ , come di seguito è riportato.

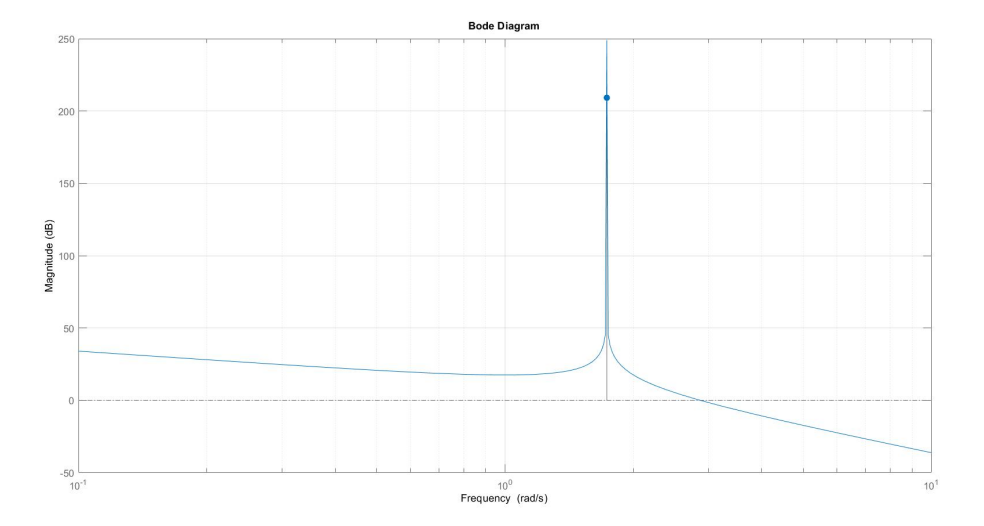

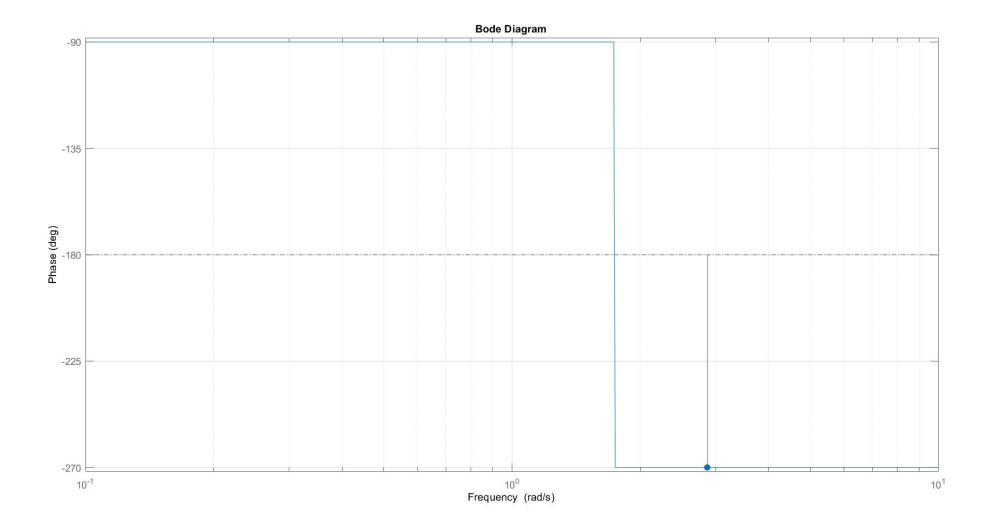

Come si può notare dal grafico, il diagramma delle ampiezze ora non è più orizzontale per  $\omega << \omega_r$ , ma è inclinato di -20dB/dec. Infatti, per  $\omega >> \omega_r$  lo stesso grafico ha cambiato inclinazione da -40dB/dec a -60dB/dec. Il diagramma delle fasi è traslato verso il basso di 90◦ rendendo più complesso raggiungere la specifica desiderata del margine di fase. La pulsazione di attraversamento di  $C_2^{\prime}(s)G(s)$  è molto simile alla pulsazione di attraversamento desiderata, tuttavia il margine di fase è ben distante dal valore desiderato. A scapito della precisione della  $\omega_A$  è necessario alzare la fase di circa 143°. Dunque, essendo un valore compreso tra i 90◦ e i 180◦ sono sufficienti due zeri stabili per avvicinarsi a  $m_{\Psi^*}$ . Uno zero aumenta la fase di 90°, ma questo effetto può considerarsi approssimativamente soddisfacente ad una decade di distanza dallo zero stesso. Tuttavia ponendo uno zero prima della  $\omega_A$  è presente anche l'effetto di aumento delle ampiezze con conseguente spostamento a destra della  $\omega_A$  stessa; non è necessario quindi inserire lo zero una intera decade prima. Per il secondo zero vale un analogo ragionamento. L'effetto ricercato dall'unione dei due zeri, risulta essere da un lato un aumento notevole della fase ma dall'altro un aumento minimo nelle ampiezze. Infine, come nel controllore precedente, si aggiunge un polo stabile per un certo  $\omega$ , abbastanza grande da non influenzare i parametri, al fine di rendere propria la funzione di trasferimento. Tramite le situazioni di diverse prove, i due zeri inseriti si validano in  $\omega = 2$ , mentre il polo lo si assume in  $\omega = 30$  come nel controllore  $C_1(s)$ . Quindi  $C_2(s) = 2000 \frac{(\frac{s}{2}+1)^2}{s(\frac{s}{20}+1)}$  $\frac{(2+1)}{s(\frac{s}{30}+1)}$ .

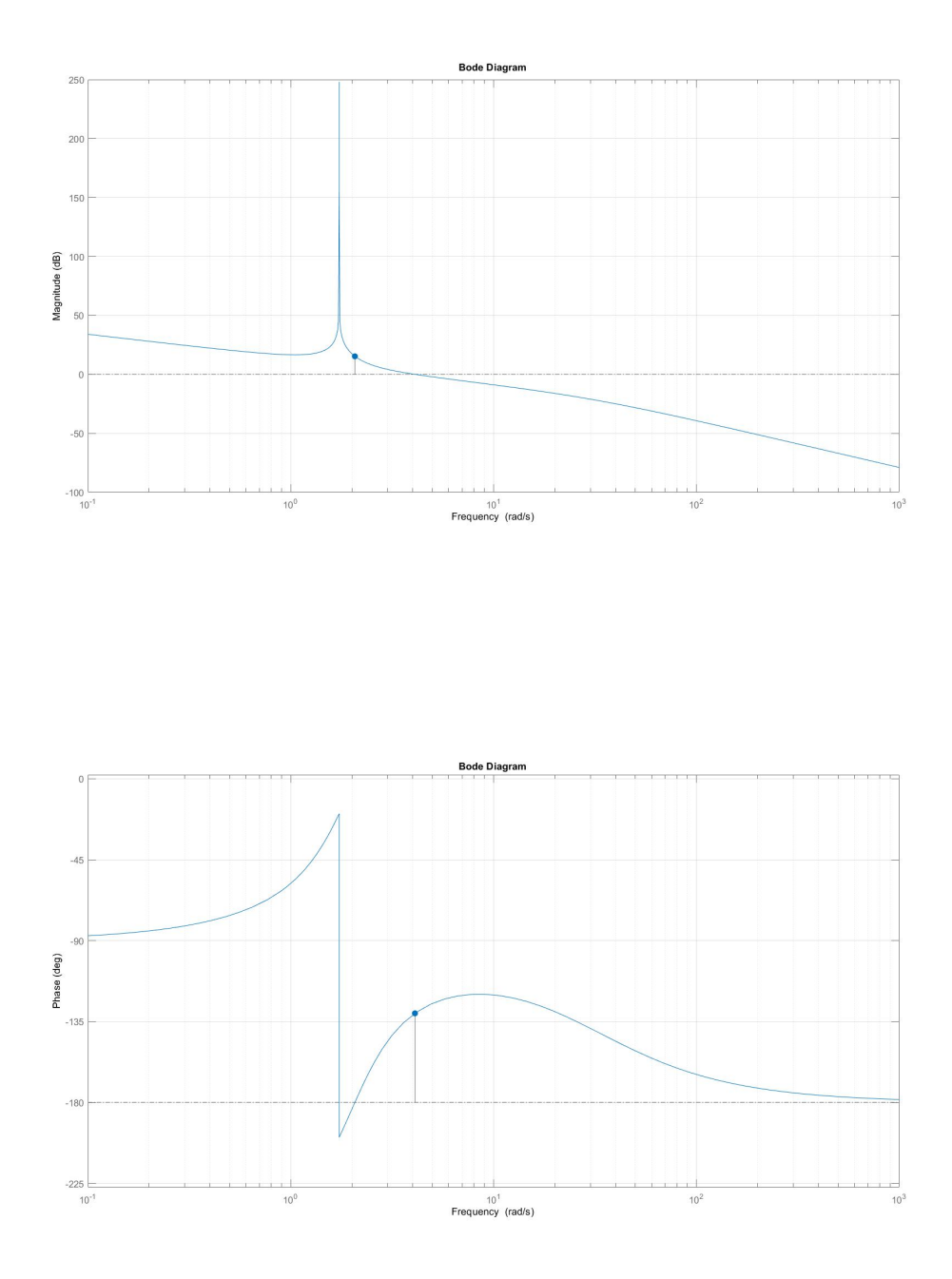

Dal diagramma di Bode delle ampiezze si vede che la pulsazione di attraversamento è di circa 4,1rad, mentre il margine di fase è di circa 50◦ .

L'uscita y(t) che "segue" la funzione gradino, amplificato di un fattore 30 per rappresentare l'angolo in gradi, risulta essere la seguente.

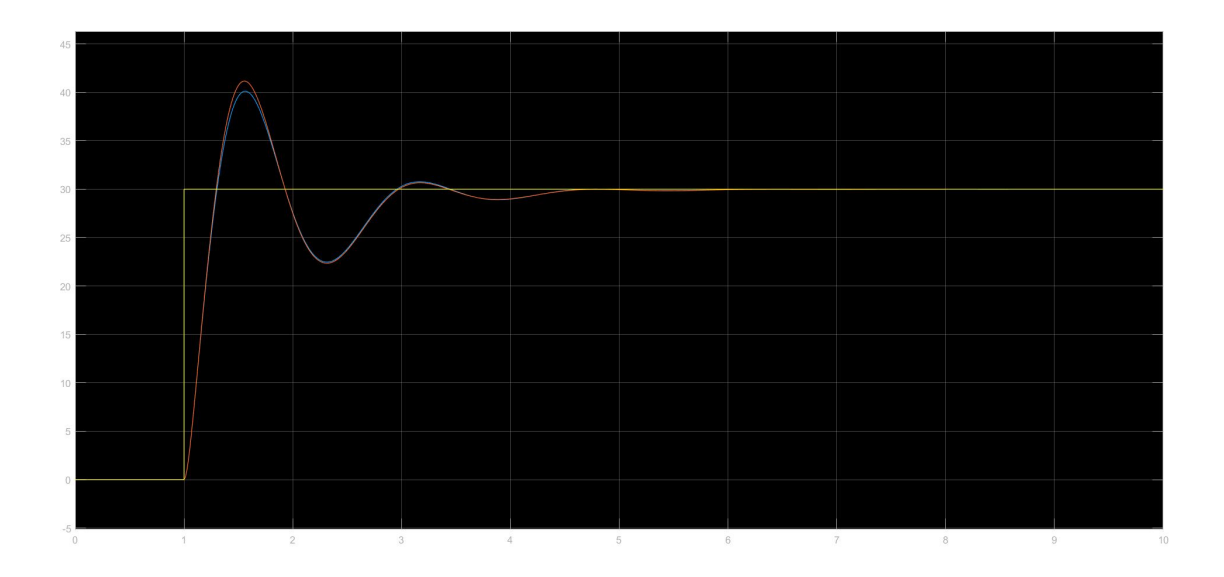

Analogamente al caso presentato precedentemente, il tempo di salita è di circa 0,3 secondi e la sovraelongazione è circa il 10%. Tuttavia, in questo caso l'errore a regime diventa nullo grazie alla progettazione stessa del controllore. Attraverso l'osservazione della simulazione, si può affermare che l'altalena rimane stabile attorno ai 30◦ dopo 5 secondi dall'inizio del gradino.

Anche in questo esempio l'obiettivo è osservare l'ingresso u(t) nel caso senza saturazione: ciò che si osserva è un picco molto simile all'ingresso dato da  $C_1(s)$ , risulta chiaramente non conciliabile con la forza del bambino.

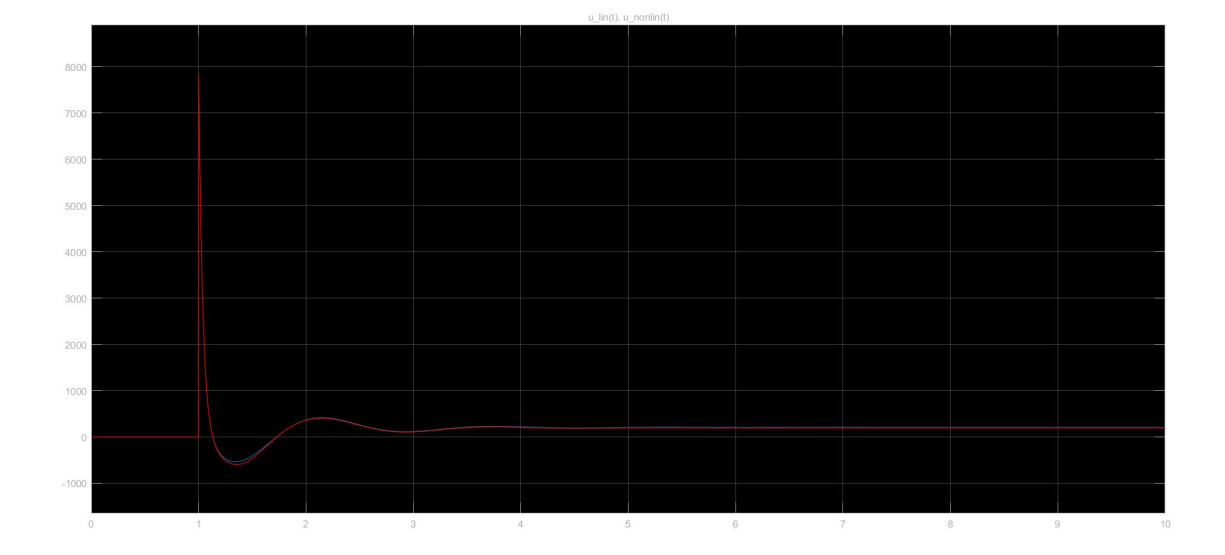

Dunque, inserendo il blocco di saturazione, l'ingresso saturato è diverso da una semplice troncatura nei picchi dell'ingresso non saturato. Il grafico è riportato di seguito.

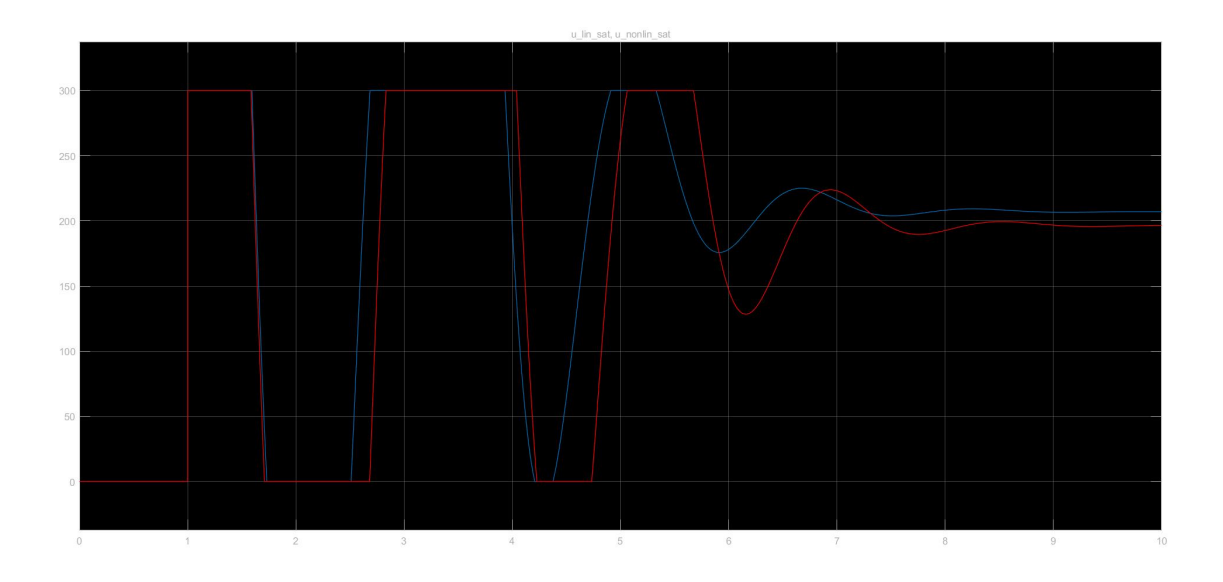

Infine è presente il grafico dell'uscita dei due sistemi, lineare e non lineare, con l'ingresso saturato.

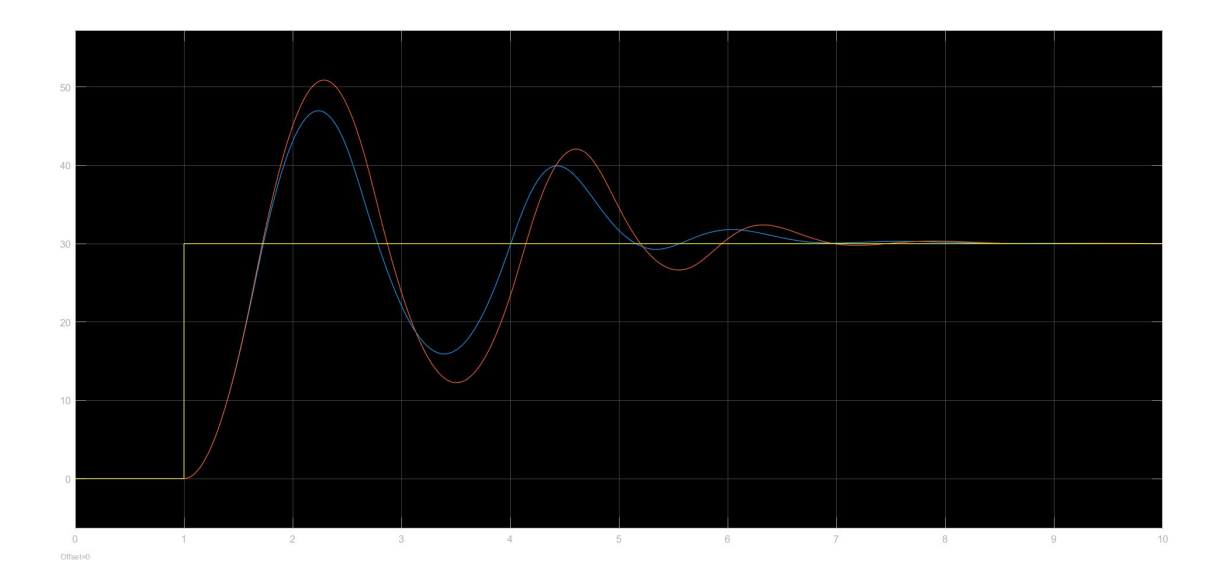

Similmente al caso trattato in precedenza:

- è aumentato il tempo di salita a 8 decimi di secondo;
- le oscillazioni sono meno rapide;
- è aumentato il tempo di assestamento;
- è aumentata la sovraelongazione la quale arriva ad un picco del 60% per il sistema linearizzato e del 70% per il sistema non linearizzato.

### **Conclusioni**

Se un bambino chiedesse ad un suo amico di spingere l'altalenaper raggiungere un certo angolo, in che modo l'amico applicherebbe la spinta al fine di accontentarlo? Talespinta risulta simile a quella ottenuta con  $C_2(s)$ ?

I movimenti che l'amico deve simulare per copiare tale ingresso sarebbero alquanto strani. Inizialmente, spinge l'altalena con una forza costante. Tuttavia, alla prima discesa del grafico che arriva a raggiungere zero, l'altalena ha abbastanza momento d'inerzia da superare l'inclinazione richiesta dal bambino (30◦ ). Quindi, l'amico smette di spingere ovvero applica una forza di 0N. Quando l'altalena torna ad un angolo inferiore rispetto a quello desiderato, l'amico ricomincia a spingere con il massimo della sua forza. Questo processo si ripete fino a che non è più necessaria una spinta al massimo della forza, ma è sufficiente una spinta di minore intensità. A regime la forza applicata è costante e pari a  $F = mgsin(\theta)$  per il caso non lineare, mentre è costante e pari a  $F = mg\theta$  per il caso lineare .

Osservando la spinta reale di un'altalena da parte di un bambino, possiamo aspettarci un andamento simile a quello rappresentato dai grafici sottostanti. Nel primo grafico l'amico che spinge l'altalena inizia con forza nulla che si incrementa rapidamente senza tuttavia raggiungere la massima spinta possibile in termini di forza fisica. Le oscillazioni risultano essere molto lievi comparate a quelle degli ingressi dei controllori: è facile immaginare che l'amico applichi una forza proporzionale alla forza peso che si contrappone al moto, piuttosto che una forza proporzionale alla distanza dall'angolo desiderato. L'effetto di questa differenza di comportamento si nota nella maggiore regolarità della spinta e quindi anche dell'uscita.

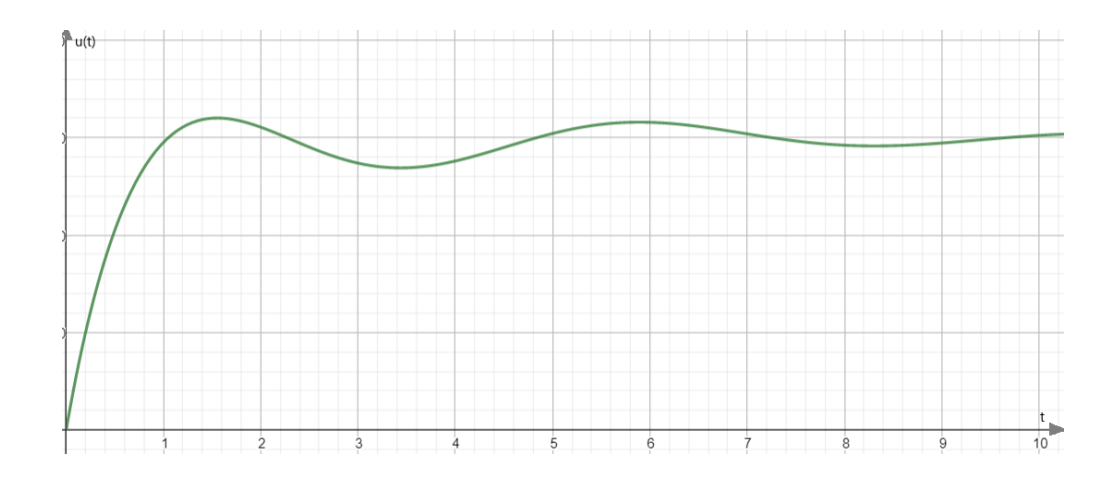

Nel secondo grafico l'amico esercita una spinta più intensa rispetto a prima, avendo però un maggiore controllo. Questo causa, oltre ad una maggiore regolarità della funzione di ingresso come dimostrato anche per il grafico precedente, anche una sovraelongazione maggiore. Tuttavia, anche una volta superato l'angolo desiderato l'amico non smette completamente di imprimere forza all'altalena, piuttosto la diminuisce proporzionalmente fino a raggiungere l'angolo desiderato.

![](_page_26_Figure_2.jpeg)

Il blocco di saturazione ha notevolmente aumentato la somiglianza tra il segnale di ingresso e l'effettivo movimento che il bambino applica per la spinta dell'altalena. Nonostante tale accorgimento, l'ingresso tuttavia non sembra essere particolarmente simile al modo in cui un bambino spinge realmente un'altalena, perché nella pratica la spinta è più uniforme e senza repentini cambiamenti rispetto alle casistiche degli ingressi correlati ai due controllori.